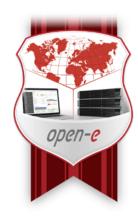

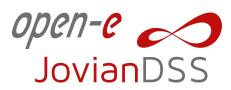

Start time: 9:00am CET / On-line Germany, 2021

## **Introduction Letter**

Open-E is offering partners the opportunity to become an Open-E Certified Engineer (OECE) for JovianDSS. This training program will teach you the skills necessary to implement the Open-E JovianDSS for your customer's storage environments and provide support.

- Get trained by experts with deep technical knowledge.
- Get hands-on with the Open-E JovianDSS.
- Become certified for Open-E JovianDSS.

Certification as an OECE verifies that an engineer has demonstrated the ability to work with Open-E's JovianDSS to be able to easily implement the product into complex IT Environments and has comprehensive knowledge and experience of the software.

#### Location

#### On-line

Training is conducted using *Skype (Voice)* and *TeamViewer (Visual)* in parallel. Please make sure every Trainee will be equipped with newest version of these tools.

## **Important notes**

- Open-E assumes that each trainee is familiar with Windows, vCenter and has a basic understanding of networking topologies and server hardware knowledge.
- Before the scheduled training, it is best to review the functionalities, see links below:
  - watch video <u>Open-E JovianDSS Evaluation Guide and Quick Start</u>
  - review 'Jumpstart' <a href="https://www.open-e.com/download/manuals-and-quickstarts/">https://www.open-e.com/download/manuals-and-quickstarts/</a>
  - try <a href="https://www.open-e.com/raid-calculator/joviandss/">https://www.open-e.com/raid-calculator/joviandss/</a>
- Training will be permitted to participants who pass the "Pre-Qualification Exam" only!
- You will be provided with a link for the test for a total of 8 hours access window.
  This will be provided 3 days before the training. All test questions/ answers can be found in links listed above.
- A Passing score of 75% minimum correct to participate in the OECE.
- Participants are required to use a computer with internet access for all training days
- · Subjects on the agenda may change without further notice

## Exam and Certifications

- To be an 'Open-E Certified Engineer' each trainee must pass the following:
  - Practical Test, required to perform a set-up and configuration of a fully functional Data Storage solution, given by the examiner in the training environment.
  - Theoretical Test, requires answering at least 75% of questions correctly. Link to test will be provided after completing the Practical Test.

#### Contact

Phone: +49 (89)800777-20

E-mail: nick.maragkoudakis@open-e.com

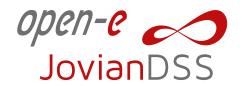

# DAY 1

#### 60 minutes

## Welcome and product introduction Presentation

- Open-E Company presentation
- · Important web pages
- Open-E JovianDSS features in detail

## 60 minutes

## Storage Calculator Presentation

- Designing Pool with Storage Calculator
- · Storage redundancy levels and security recommendations

## 60 minutes

## Install JovianDSS as Virtual Machine under ESX Presentation

- Tools: bootinst, config.exe and make\_iso.exe
- Prepare ESX VM and install JovianDSS ISO image
- Get and apply licence keys

#### 180 minutes

## Open-E JovianDSS installation and Jump Start

#### Presentation Live Demo

- Storage Configuration
  - Step 1: Initialize hardware
  - Step 2: Preparing for the WebGUI administration
  - Step 3: Entering the product key and logging into Open-E JovianDSS
  - Step 4: Create zpools
  - Step 5: Creating iSCSI targets
  - Step 6: Exploring targets
  - Step 7: Creating Fibre Channel targets
  - Step 8: Creating SMB shares
  - Step 9: Using local Users and Groups with build-in Lightweight Directory Access Protocol (LDAP)
  - Step 10: Auto-Snapshots and Access to Previous versions
  - Step 11: Creating NFS shares
- Current release notes
- Access to virtual training clusters

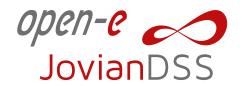

# DAY 2

#### 240 minutes

## iSCSI, FC and SMB, NFS cluster setup

Presentation Live Demo Practical Exercises

- Nodes binding (rings and ping nodes)
- · Standard and Advanced HA Metro Cluster
- · Activating and de-activating Virtual IPs
- Starting and stopping cluster services
- Manual failover
- Disconnecting nodes and re-joining nodes into the cluster
- Active-active load-balancing

#### 120 minutes

#### On- & Off-Site Data Protection

Presentation Live Demo Practical Exercises

- · Retention Interval plans
- · Auto-Snapshot and Replication
- Consistent ESX VM backup with Disaster Recovery
- Demo: MS Exchange and MS SQL consistent Backup and Disaster Recovery
- · Manual snapshots

## DAY 3

### 120 minutes

## On- & Off-Site Data Protection (continued)

Presentation Live Demo Practical Exercises

- · Retention Interval plans
- Auto-Snapshot and Replication
- Consistent ESX VM backup with Disaster Recovery
- Demo: MS Exchange and MS SQL consistent Backup and Disaster Recovery
- · Manual snapshots

#### 60 minutes

## Monitoring functions in JovianDSS using Check\_mk

Presentation Live Demo

Practical Exercises

- Deploy
- Starting and configuring CLI
- Adding JovianDSS host in Check\_mk

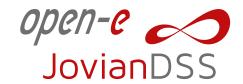

# DAY 3 - continued

#### 180 minutes

## Tier 1 Support training Presentation

Live Demo

Practical Exercises

- · How to read logs
- Finding storage hardware information and problems
- Identyfing ZFS structure
- · Finding network problems
- Identifying possible performance problems
- Using TicketViewer

# DAY 4

#### 120 minutes

## JovianDSS tools – REST API Presentation

- Open-E JovianDSS REST API
- Setup & test automation with jdss-api-tools from: https://github.com/open-e/jdss-api-tools

### 60 minutes

## **Deployment Guide for Partners** Presentation

Live Demo

- Preparing system for tests
- · Tests review
- · Providing results to Open-E

#### 90 minutes

## Practical exam Exam

#### 60 minutes

#### Theoretical exam Exam

#### 30 minutes

## **Summary of training**